## **Open the page for others to see**

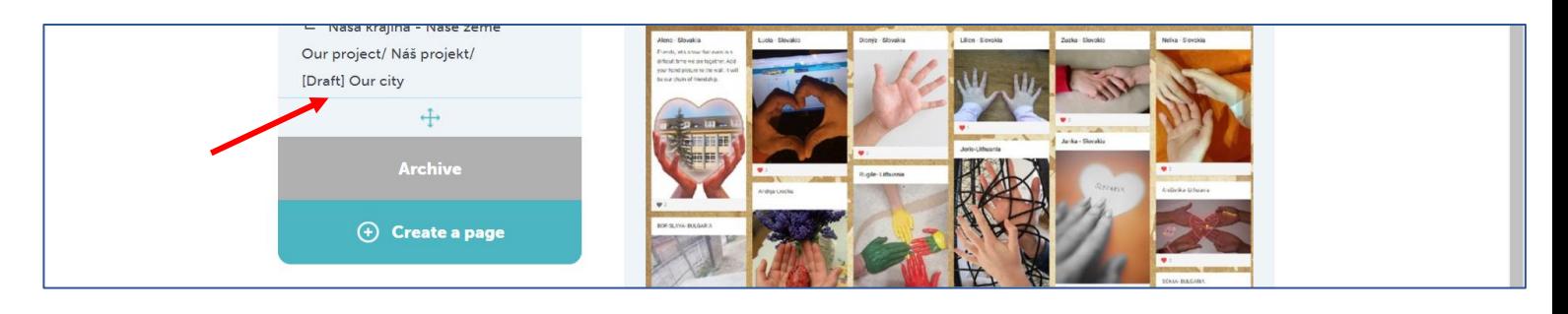

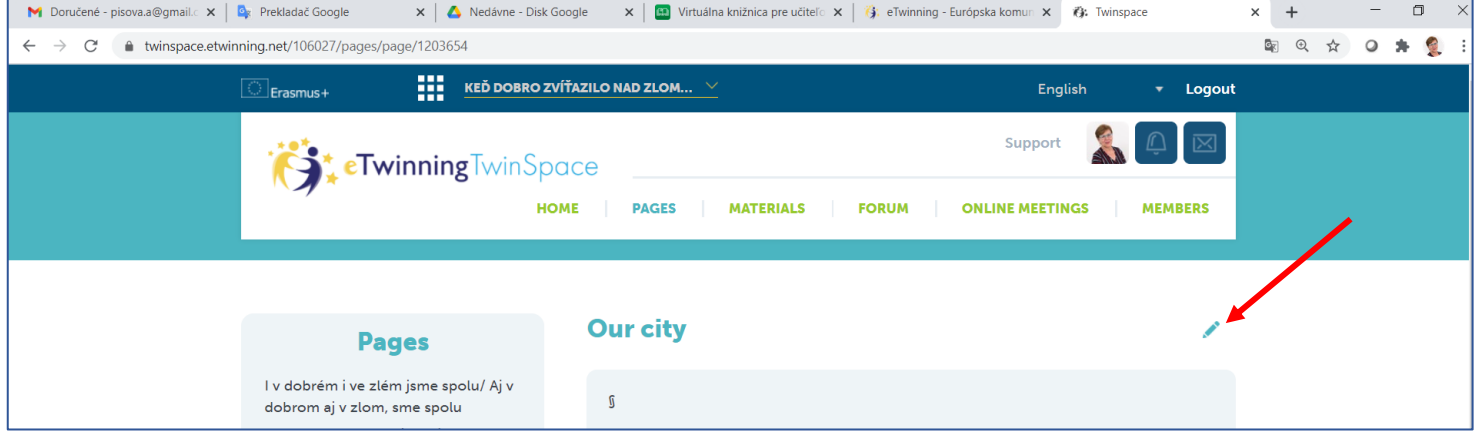

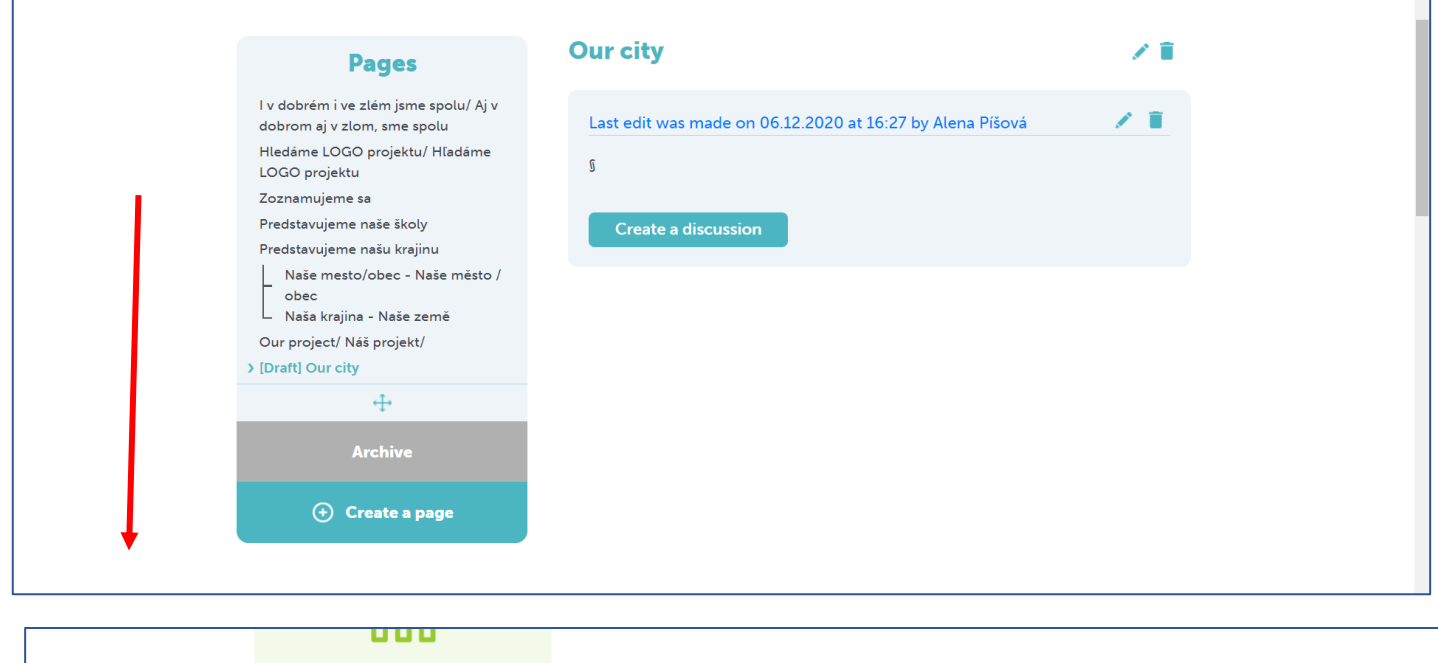

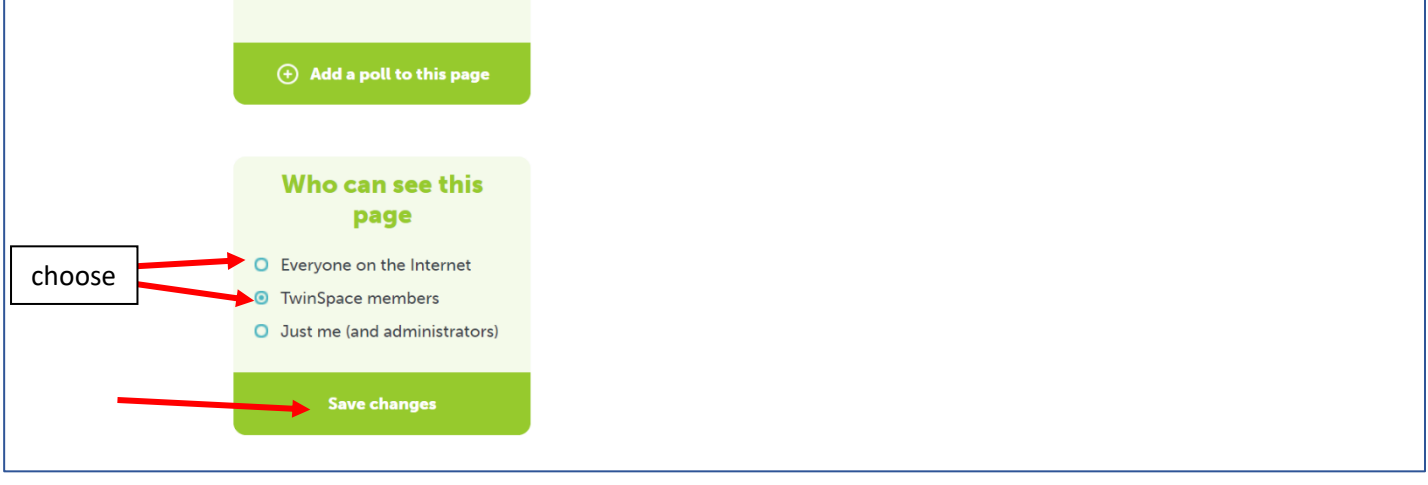